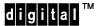

# **Getting Started**

### AV-R1CSA-TE

Dear Customer,

User Guides for the Software Product Library and Online Documentation Library CD titles are available on disc 1 in the [README] directory on OpenVMS™ systems, and in the /readme directory on Digital UNIX® and ULTRIX™ systems.

To assist you with mounting instructions, please refer to the following:

### **OpenVMS**

Use the following mount command:

\$ MOUNT/SYSTEM device volume-label

Example:

\$ MOUNT/SYSTEM DKA400: VAXBINSEP961

where:

device is the name of the CD device

volume-label is the 12-character volume label

located on the face of the disc

### **Digital UNIX**

Log in as root or become superuser, then use the following mount command:

# mount -r /dev/rzunitc /mount-point

where:

unit is the unit number of the disc drive mount-point is the directory created to function

as the mount point for the file system

If the Operating System version is lower than Version 1.3, use the -dr option instead of -r.

#### **ULTRIX**

Log in as root or become superuser, then use the following mount command:

# mount -r /dev/rzunitc /mount-point

where:

unit is the unit number of the disc drive
mount-point is the directory created to function

as the mount point for the file system

For more information regarding mounting and controlling access to the discs, please refer to the User's Guide located in the [README] or /readme directories on disc 1.

## © Digital Equipment Corporation. 1996. All Rights Reserved.

TM Digital, OpenVMS, ULTRIX, and the DIGITAL logo are trademarks of Digital Equipment Corporation.

<sup>®</sup> UNIX is a registered trademark in the United States and other countries, licensed exclusively through X/Open Co. Ltd.